gamedesigninitiative at cornell university the

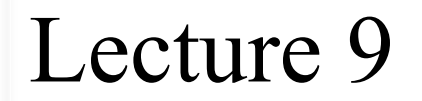

# C++: Basics

## So You Think You Know C++

- Most of you are experienced Java programmers
	- Both in 2110 and several upper-level courses
	- If you saw C++, was likely in a systems course
- Java was based on C++ syntax
	- Marketed as "C++ done right"
	- Similar with some important differences
- **This Lecture**: an overview of the differences
	- If you are a  $C++$  expert, will be review

### So You Think You Know C++

- Most of you are experienced Java programmers
	- Both in 2110 and several upper-level
- If you saw  $C++$  was extine.  $\|$ rse  $\bullet$  Java  $\sim$  11 the sample  $\sim$  sy  $\sim$ Java All the sample code F with it.  $\bullet$  Similar  $\bullet$  some important differences saw  $C++$  we sample code is online.<br>All the sample code is with it.
- **This Lecture**: an overview of the differences
	- If you are a  $C++$  expert, will be review

# Comparing Hello World

#### **Java**

/\* Comments are single or multiline \*/

// Everything must be in a class public class HelloWorld {

// Application needs a main METHOD public static void main(String arg[]){

```
System.out.println("Hello World");
```
/\*Comments are single or multiline \*/

**C++**

// Nothing is imported by default #include <stdio.h>

// Application needs a main FUNCTION int main(){

printf("Hello World"); printf("\n");  $\frac{1}{2}$  Must add newline

// Must return something return 0;

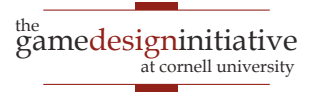

}

}

# Comparing Hello World

#### **Java**

/\* Comments are single or multiline \*/

// Everything must be in a class public class HelloWorld {

// Application needs a main METHOD public static void main(String arg[]){

```
System.out.println("Hello World");
```
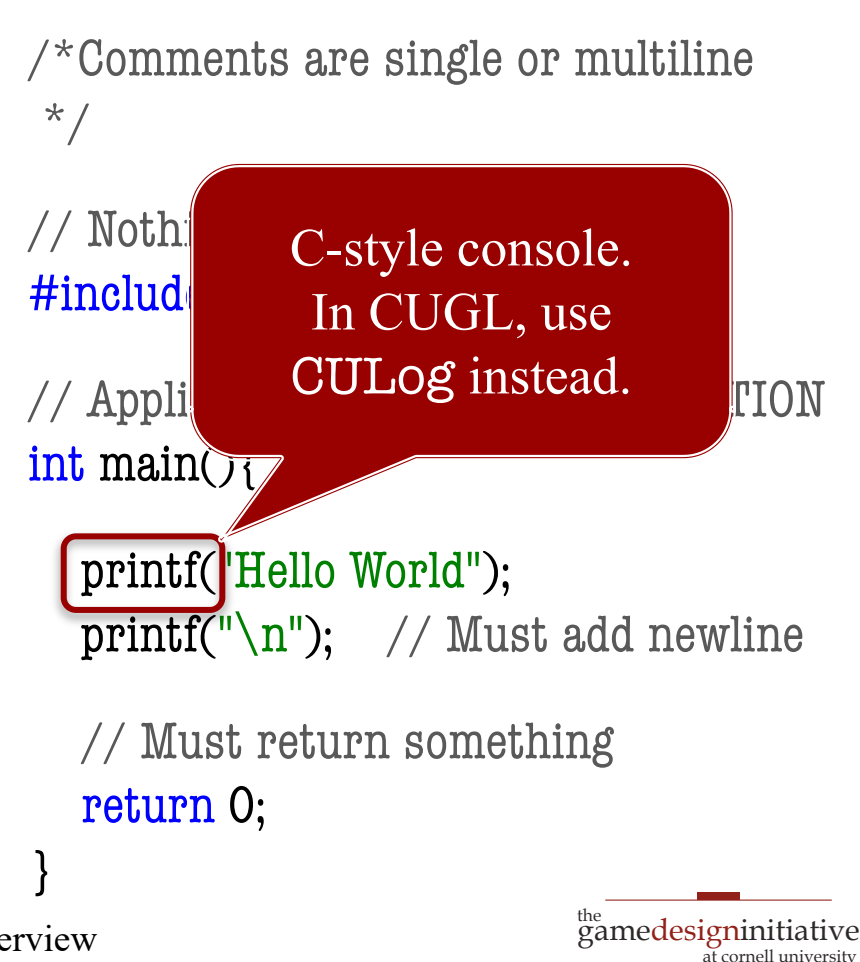

**C++**

}

## Biggest Difference: **Compilation**

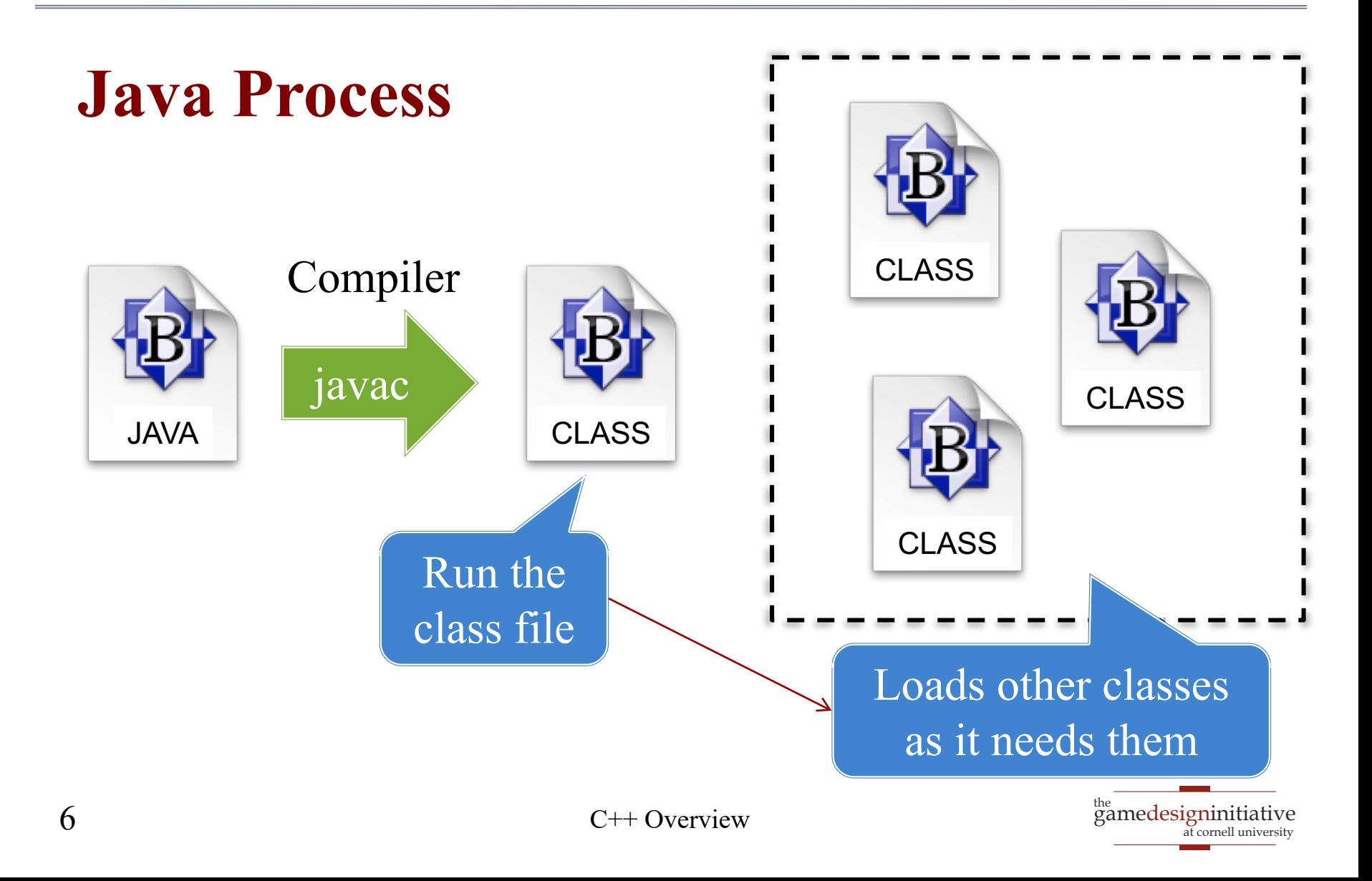

## Biggest Difference: **Compilation**

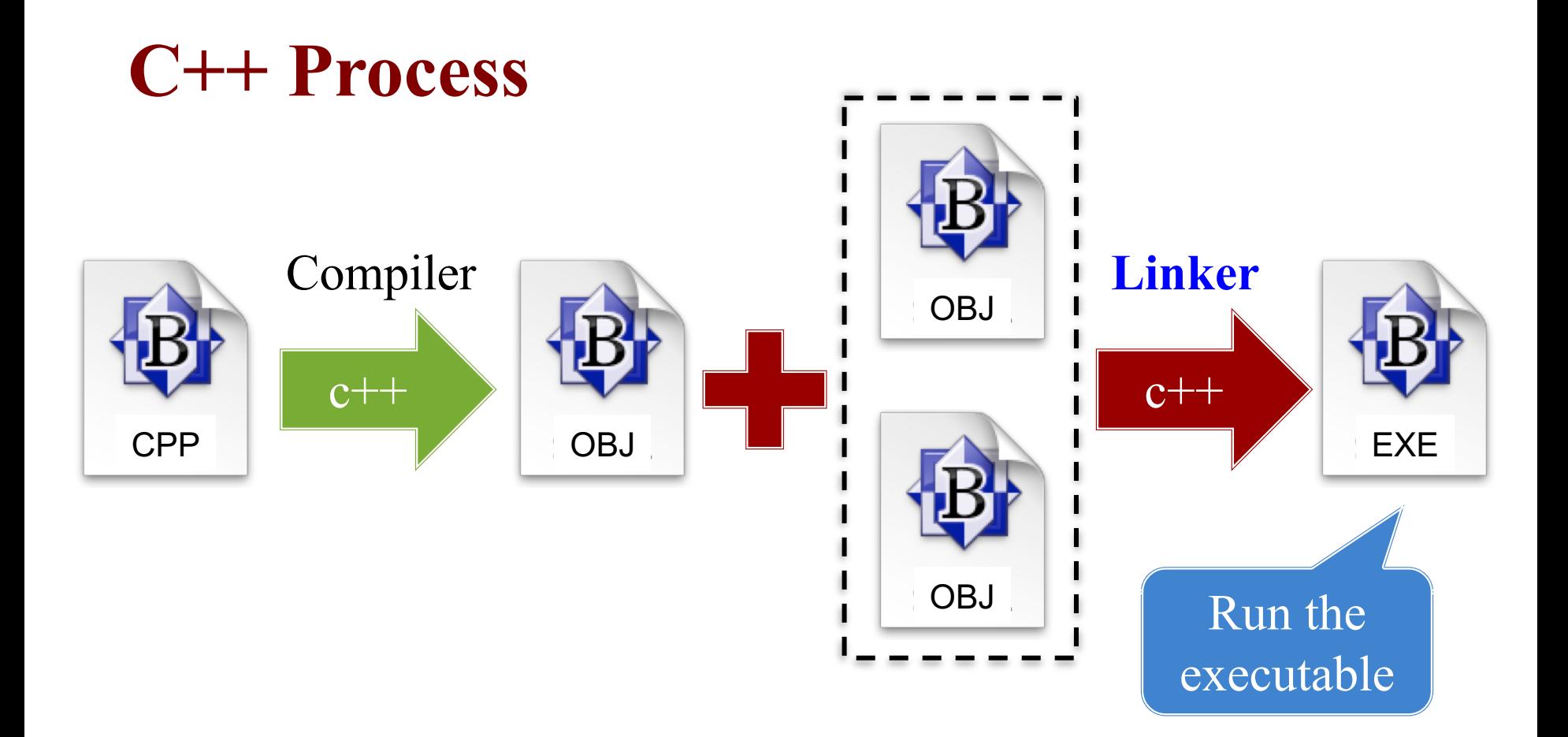

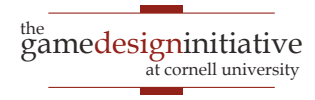

### All Handled by the IDE

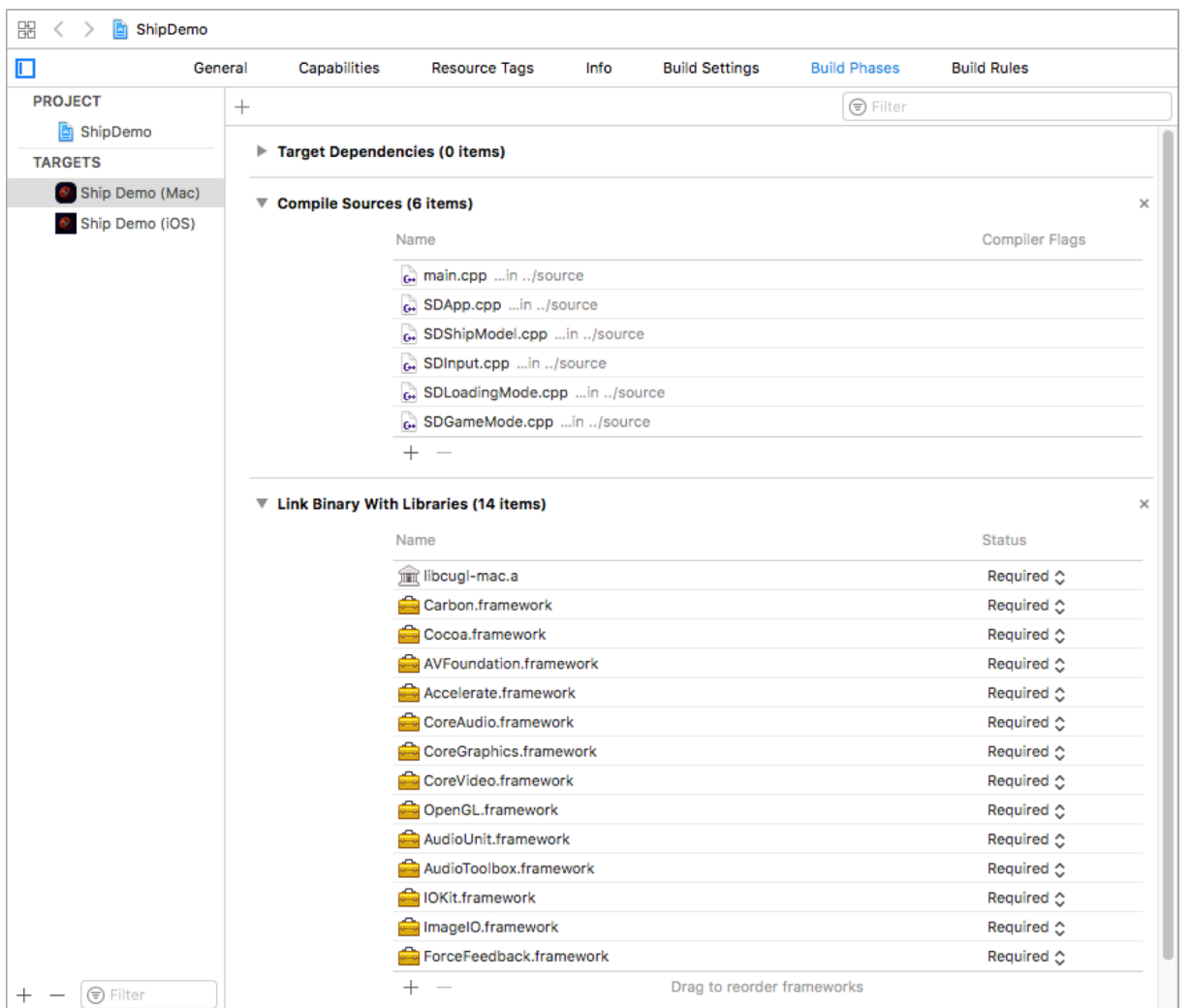

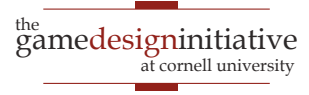

## All Handled by the IDE

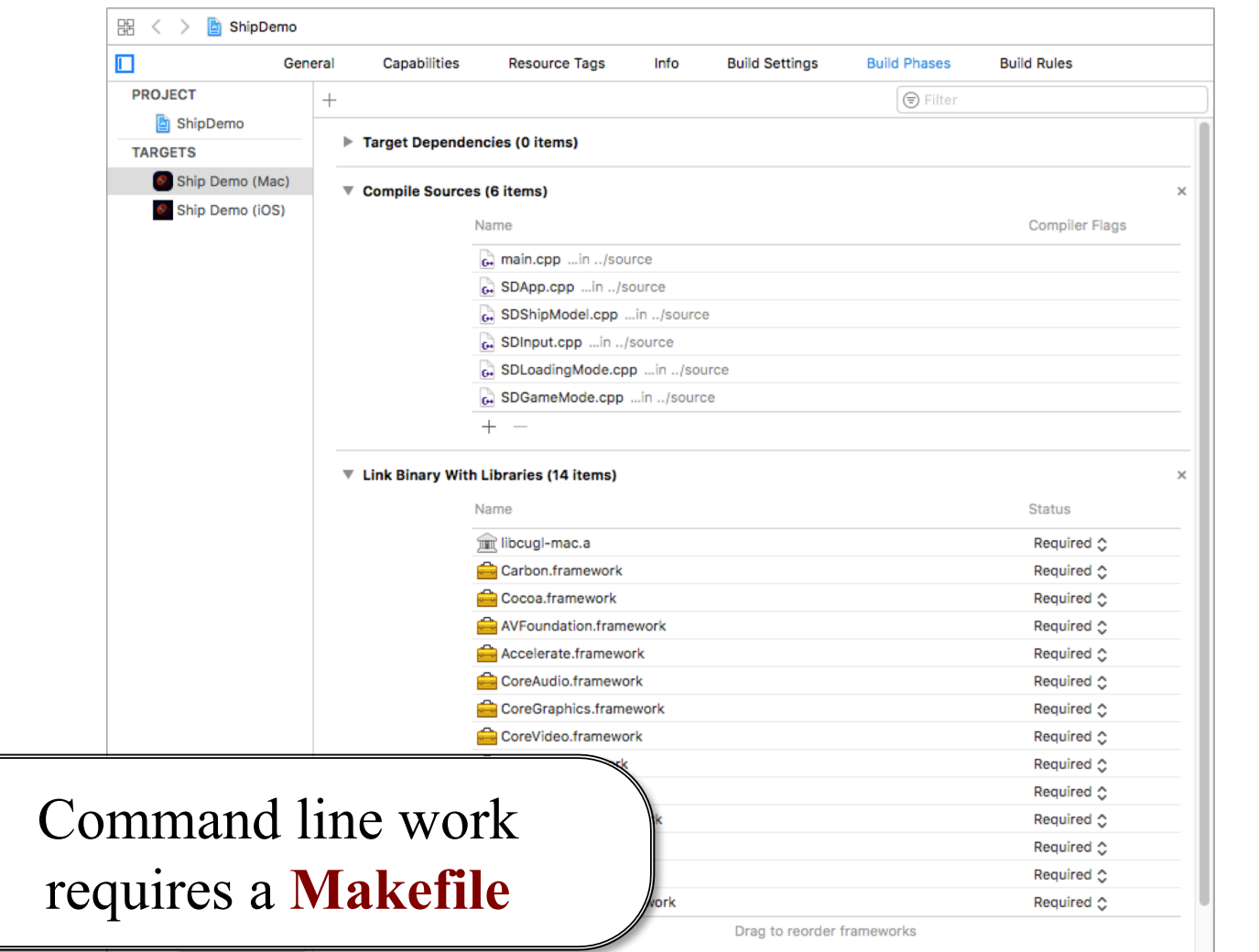

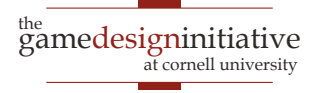

### Makefile Format

# Makefile comment (Python style)

# Variables. In case we wanted to swap compilers  $CC=c++$ 

# Main application is first. If you type "make" by itself, you get this. app: main.o helper.o

\$(CC) -o app main.o helper.o

# The object files (pre-linker). Type "make main.o" to get this. main.o: main.cpp main.h helper.h

\$(CC) -c main.cpp

helper.o: helper.cpp helper.h

\$(CC) -c helper.cpp

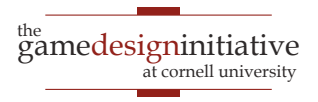

### Makefile Format

# Makefile comment (Python style)

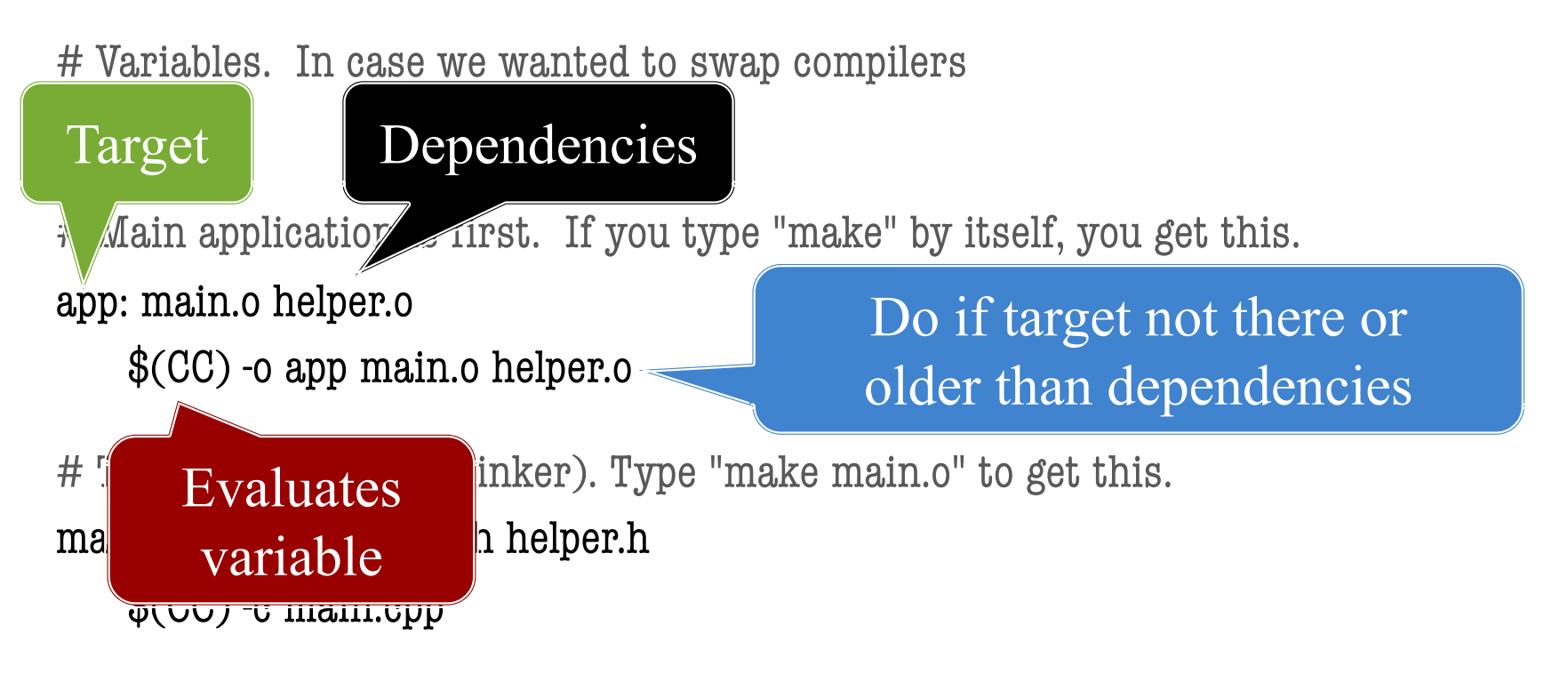

helper.o: helper.cpp helper.h

\$(CC) -c helper.cpp

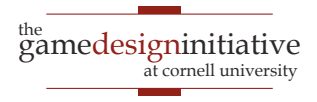

### Makefile Format

# Makefile comment (Python style)

# Variables. In case we wanted to swap compilers  $CC=c++$ 

# Main application is first. If you type "make" by itself, you get this. app: main.o helper.o

\$(CC) -o app main.o helper.o

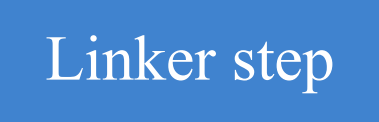

# The object files (pre-linker). Type "make main.o" to get this. main.o: main.cpp main.h helper.h Compiler step

\$(CC) -c main.cpp

helper.o: helper.cpp helper.h \$(CC) -c helper.cpp

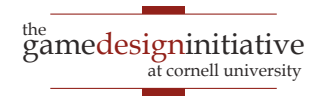

## Separation Requires Header Files

- Need #include for libs
	- But linker adds the libs
	- So what are we including?
- **Function Prototypes**
	- Declaration without body
	- Like an interface in Java
- Prototypes go in .h files
	- Also includes types, classes
	- May have own #includes

```
\prime^* stringfun.h
```
\* Recursive string funcs in CS 1110 \*/

#ifndef\_STRINGFUN\_H\_ #define\_STRINGFUN\_H\_

#include <string>

 $\gamma^*$  True if word a palindrome  $\gamma$ bool isPalindrome(string word);

 $\gamma^*$  True if palindrome ignore case  $\gamma$ bool isLoosePalindrome(string word);

#### #endif

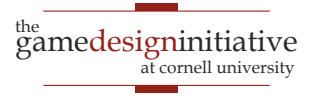

## Separation Requires Header Files

- Need #include for libs
	- But linker adds the libs
	- So what are we including?
- **Function Prototypes**
	- Declaration without body
	- Like an interface in Java
- Prototypes go in .h files
	- Also includes types, classes
	- May have own #includes

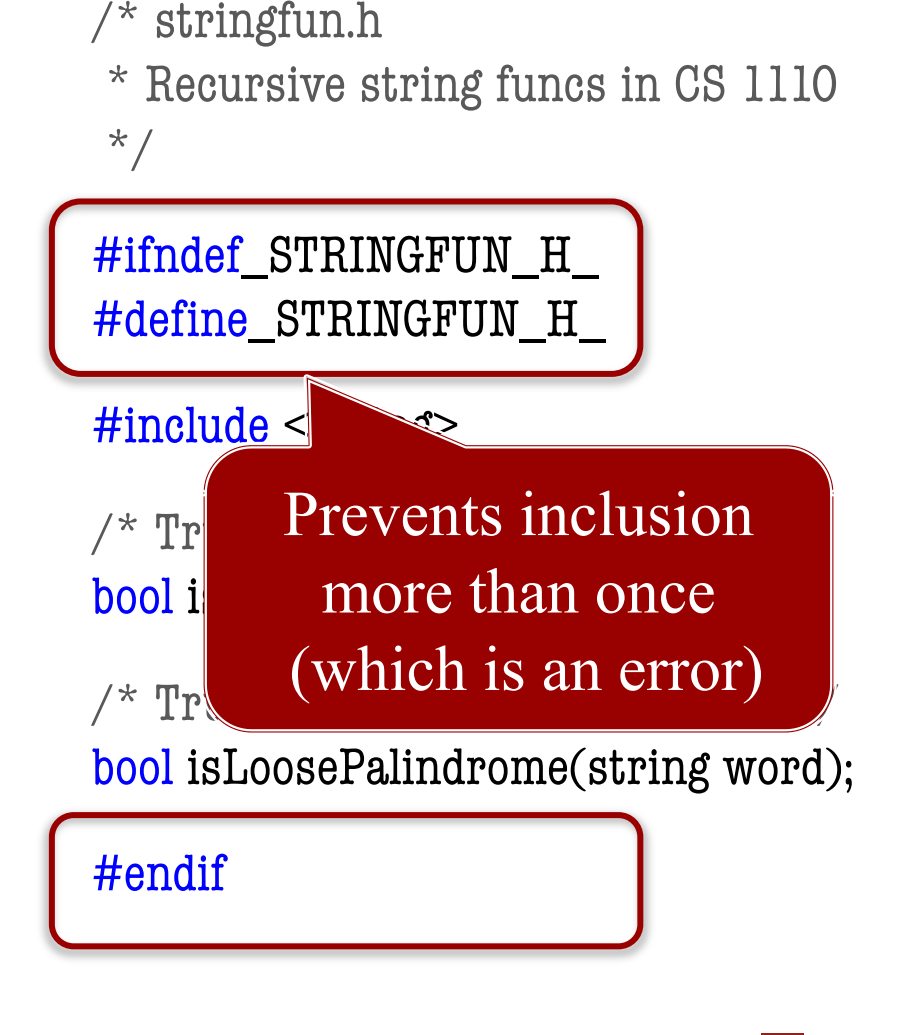

## Separation Requires Header Files

- Need #include for libs
	- But linker adds the libs
	- So what are we including?
- **Function Prototypes**
	- Declaration without body
	- Like an interface in Java
- Prototypes go in .h files
	- Also includes types, classes
	- May have own #includes

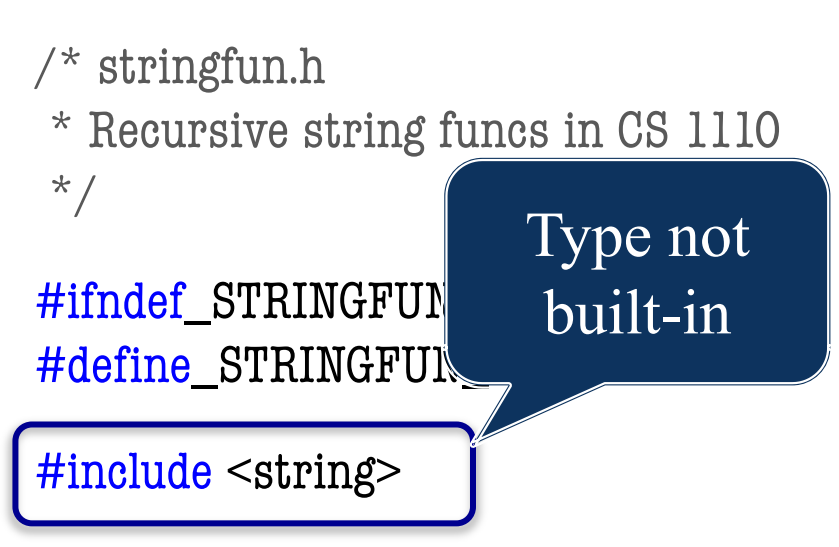

 $\gamma^*$  True if word a palindrome  $\gamma$ bool isPalindrome(string word);

 $\gamma^*$  True if palindrome ignore case  $\gamma$ bool isLoosePalindrome(string word);

#### #endif

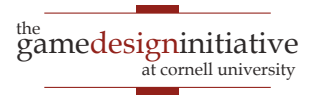

- Headers are not packages!
	- Java import is very different
	- Packages prevent collisions
- C++ has **namespaces**
	- Define it in the header file
	- In-between curly braces
- Must add prefix when used
	- stringfun::isPalindrome(..)
	- *Even in implementation!*
- Unless have using command

#### $\frac{x}{x}$  stringfun.h  $\frac{x}{x}$

#ifndef\_STRINGFUN\_H\_ #define\_STRINGFUN\_H\_

#include <string>

namespace stringfun {

 $\gamma^*$  True if word a palindrome  $\gamma$ bool isPalindrome(string word);

 $\gamma^*$  True if palindrome ignore case  $\gamma$ bool isLoosePalindrome(string word);

#### #endif

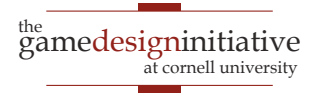

- Headers are not packages!
	- Java import is very different
	- Packages prevent collisions
- C++ has **namespaces**
	- Define it in the header file
	- In-between curly braces
- Must add prefix when used
	- stringfun::isPalindrome(..)
	- *Even in implementation!*
- Unless have using command

```
\sqrt{\ } stringfun.cpp \sqrt[k]{ }
```

```
#include "stringfun.h"
```

```
\gamma^* True if word a palindrome \gammabool stringfun::isPalindrome(string w) 
{
```

```
if (s.size() < 2) {
   return true;
}
```

```
string sub = s.substr(1, s.size() - 2);return s[0] == s[s.size() - 1] & &
   stringfun::isPalindrome(sub);
```
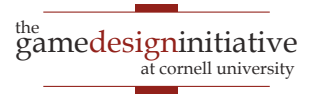

- Headers are not packages!
	- Java import is very different
	- Packages prevent collisions
- C++ has **namespaces**
	- Define it in the header file
	- In-between curly braces
- Must add prefix when used
	- $\bullet$  stringfun::isPalindrome(..)
	- *Even in implementation!*
- Unless have using command

```
\sqrt{\ } stringfun.cpp ^*/
```

```
#include "stringfun.h"
```
using namespace stringfun;

```
\gamma^* True if word a palindrome \gammabool stringfun::isPalindrome(string w) 
{
```

```
if (s.size() < 2) {
   return true;
}
```

```
string sub = s.substr(1, s.size() - 2);return s[0] == s[s.size() - 1] & &
  isPalindrome(sub);
```
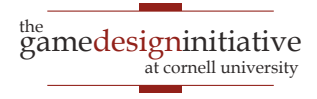

- Headers are not packages!
	- Java import is very different
	- Packages prevent collisions
- C++ has **namespaces**
	- Define it in the header file
	- In-between curly braces
- Must add prefix when used
	- stringfun::isPalindrome(..)
	- *Even in implementation!*
- Unless have using command

```
\sqrt{\ } stringfun.cpp ^*/
```
#include "stringfun.h"

using namespace stringfun;

 $\gamma^*$  True if word a palindrome  $\gamma$ bool stringfun::isPalindrome(string w)

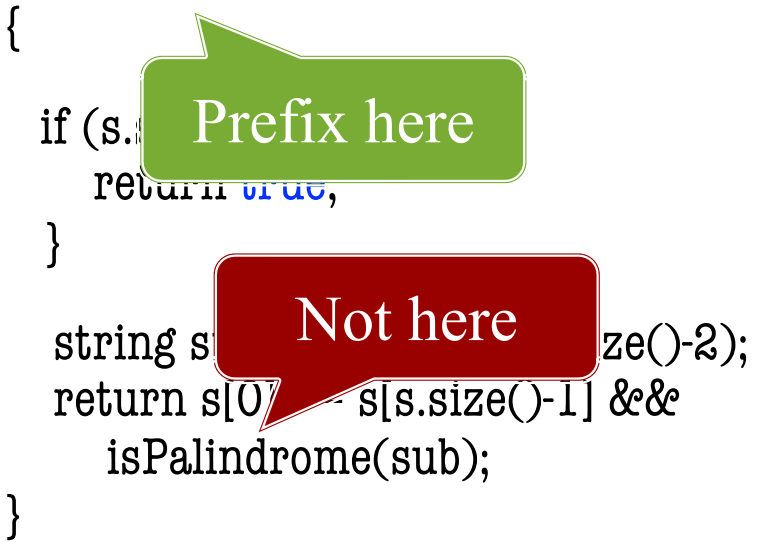

### Pointers vs References

### **Pointer**

- Variable with a \* modifier
- Stores a memory location
- Can modify as a parameter
- Must dereference to use
- Can allocate in heap

### **Reference**

- Variable with a & modifier
- Refers to another variable
- Can modify as a parameter
- No need to dereference
- Cannot allocate in heap

Java's reference variables are a combination of the two

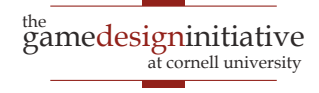

### Pointers vs References

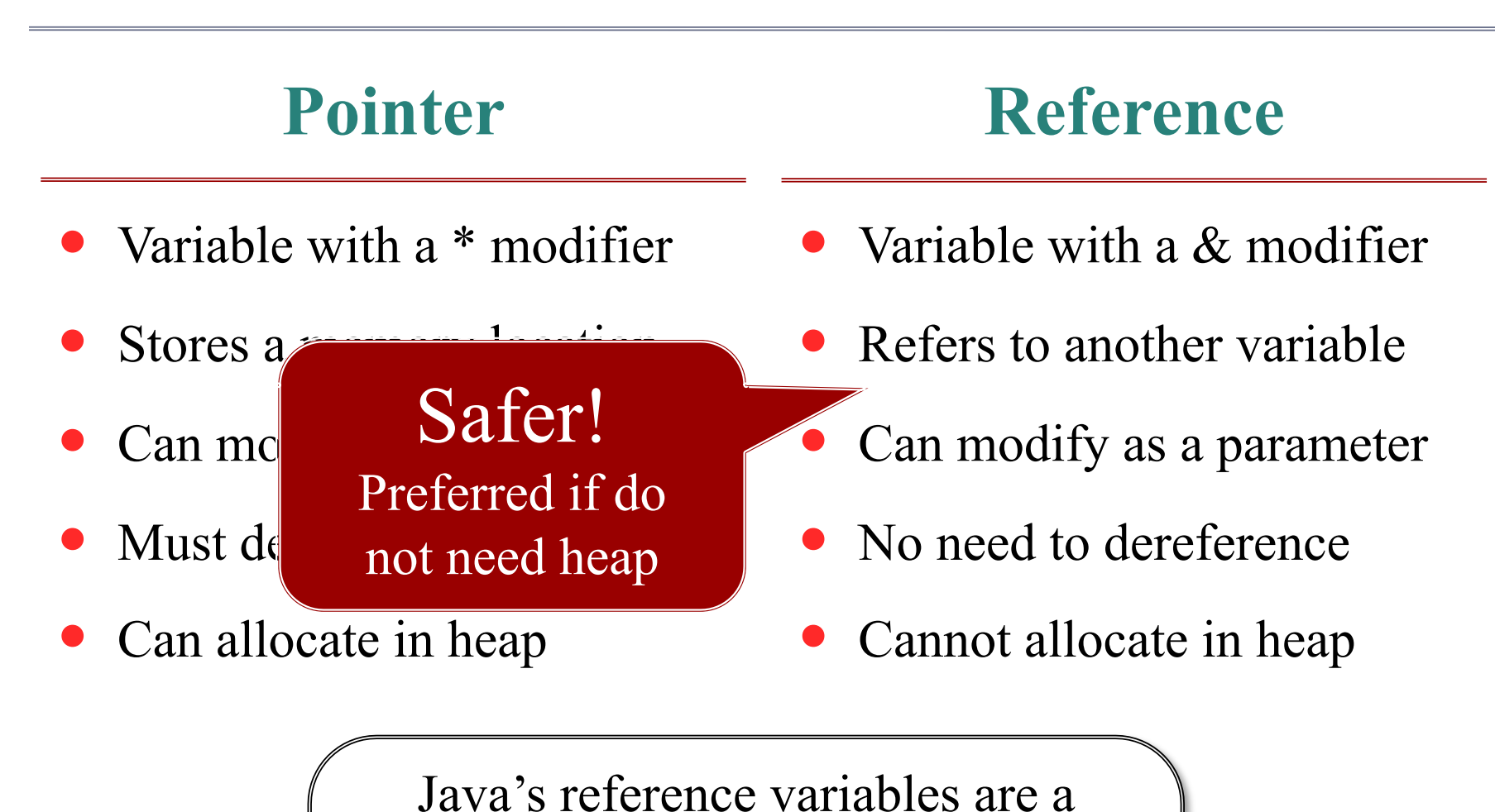

combination of the two

### When Do We Need the Heap?

- To **return** a non-primitive
	- Return value is on the stack
	- Copied to stack of caller
	- Cannot copy if size variable
- Important for arrays, objects
	- But objects can cheat…

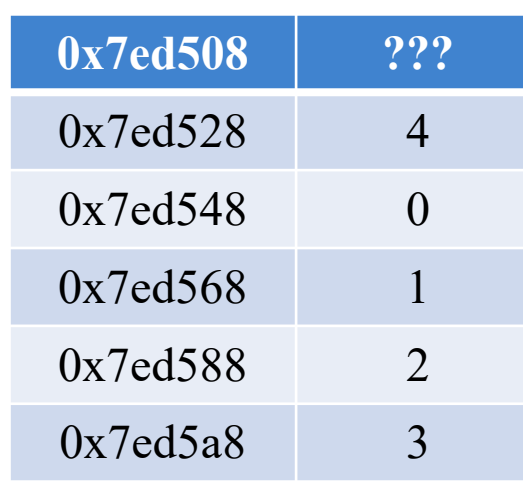

```
int* makearray(int size) {
  // Array on the stack
  int result[size];
```

```
<sup>the</sup><br>gamedesigninitiative
                                                                            at cornell university
                                              // Initialize contents
                                              for(int ii = 0; ii < size; ii++) {
                                                result[i] = ii;}
                                              return result; // BAD!
                                           }
22 C++ Overview
                                    return 0x7ed508 0x7ed548
                                                        address 
                                                        does not
                                                          exist
```
### Allocation and Deallocation

### **Not An Array**

**Basic format:**  $type^*$  var = new type(params);

delete var;

…

- Example:
	- $\bullet$  int\*  $x = new int(4);$
	- Point\*  $p = new Point(1, 2, 3);$
- One you use the most

 Basic format:  $type* var = new type[size];$ …

**Arrays**

delete[] var; // Different

- Example:
	- $\bullet$  int\* array = new int[5];
	- Point\*  $p = new Point[7]$ ;
- Forget  $\lceil \cdot \rceil$  = memory leak

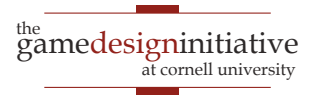

## Strings are a Big Problem

- Java string operations allocate to the heap •  $s = \frac{m}{n}$  The point is  $("+x+", "+y+")$ " allocate allocate
- $\bullet$  How do we manage these in C++?
	- For char<sup>\*</sup>, we don't. Operation + is illegal.
	- For string, we can use  $+$  but it comes at a cost
- **Idea:** Functions to remove string memory worries
	- Formatters like printf and CULog for direct output
	- Stream buffers to cut down on extra allocations

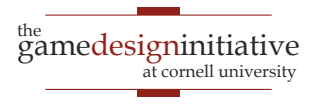

# Displaying Strings in C++

### **C-Style Formatters**

- printf(format,arg1,arg2,…)
	- Substitute into  $\%$  slots
	- Value after % indicates type
- Examples:
	- printf(" $x = \frac{0}{d}$ ", 3)
	- printf("String is %s","abc")
- Primarily used for output
	- Logging/debug (CULog)
	- Very efficient for output

### **C++ Stream Buffers**

- strm  $<<$  value  $<<$  value  $<<$  ...
	- Easy to chain arguments
	- But exact formatting tricky
- Example:
	- cout  $<<$  " $x =$  " $<<$  3  $<<$  endl
	- stringstream  $s \ll "x = " \ll 3$
- Great if you need to **return**
	- More efficient than  $+$  op
	- Can concatenate non-strings

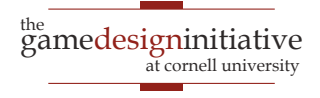

## How Does Concatenation Work?

- String operations allocate
	- Each string needs memory
	- String ops are expensive
	- $C++11$  has optimized a lot
- Memory may be on **stack**
	- Almost never new strings
	- Return/parameters copied
	- Will see implications later
- What does this mean?
	- Simple operations are okay
	- Otherwise use stringstream

void foo() {

```
string a = "Hello"; // Stackstring b("Hello"); // Stack
// THIS is on the heap 
string* c = new string("Hello");
string d = a<sup>+"</sup> World"; // Stack
string e = *c+" World"; // Stack
// Copies to next frame in stack
return e; 
// a, b, d, e are deleted
// c is still in heap
```
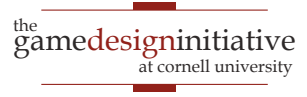

## **Next Time**: Classes and Closures

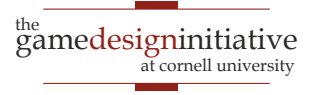